## ◆ ライフサポート倶楽部をご活用ください

 民間福利厚生会社リソルライフサポート株式会社との契約により、『ライフサポート倶楽部』のサービス を利用できます。パソコンやスマートフォンを使ってライフサポート倶楽部の会員登録を行うことで、コンビ ニでの割引映画鑑賞券の発券をはじめ、トラベル、レジャー、グルメなど様々なサービスがインターネット等 を通じ割引料金で利用できます。

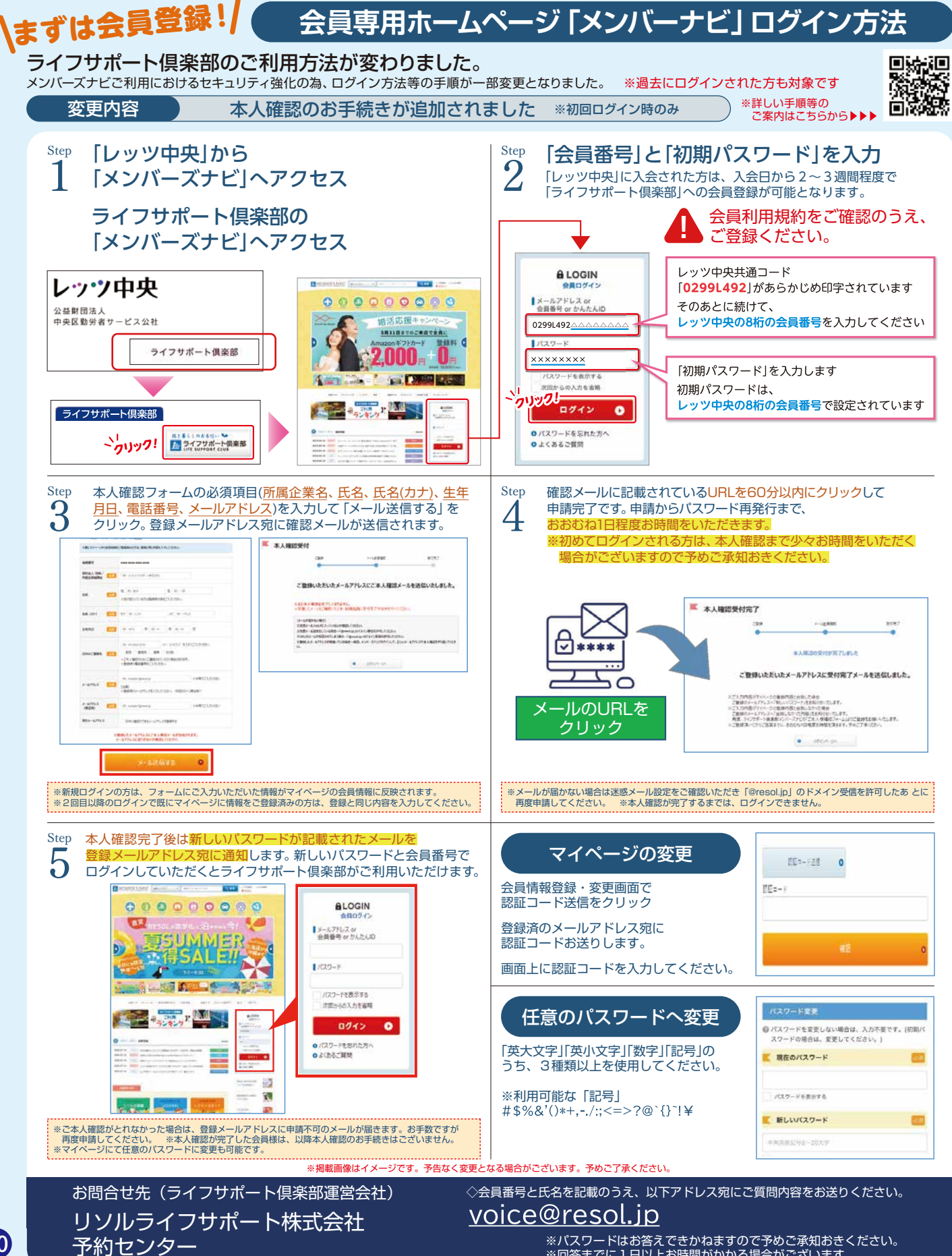

※パスワードはお答えできかねますので予めご承知おきください。 ※回答までに1日以上お時間がかかる場合がございます。